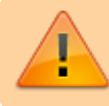

An dieser Seite wird gerade gearbeitet.

## **Die Caesarverschlüsselung als einfache Geheimschrift**

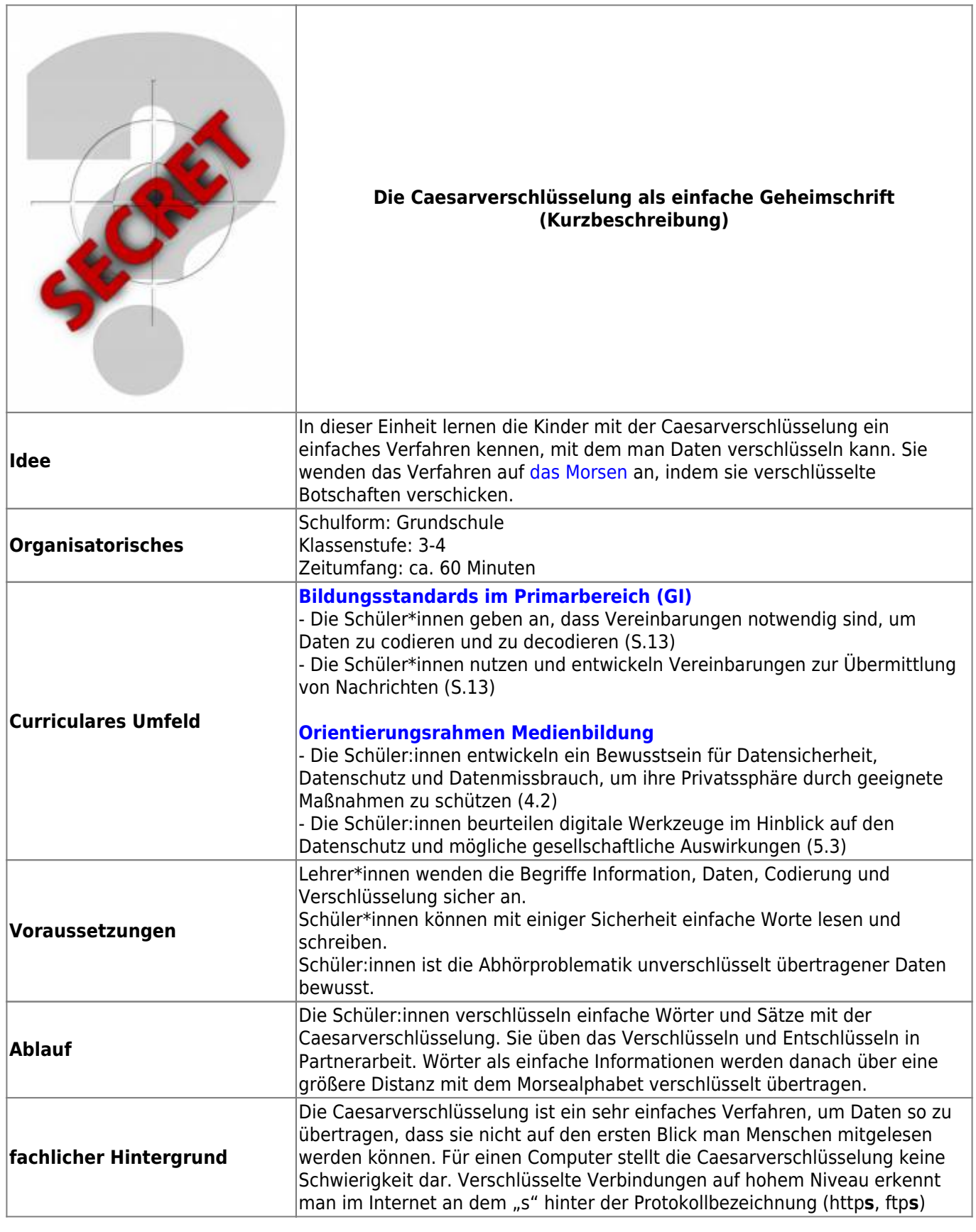

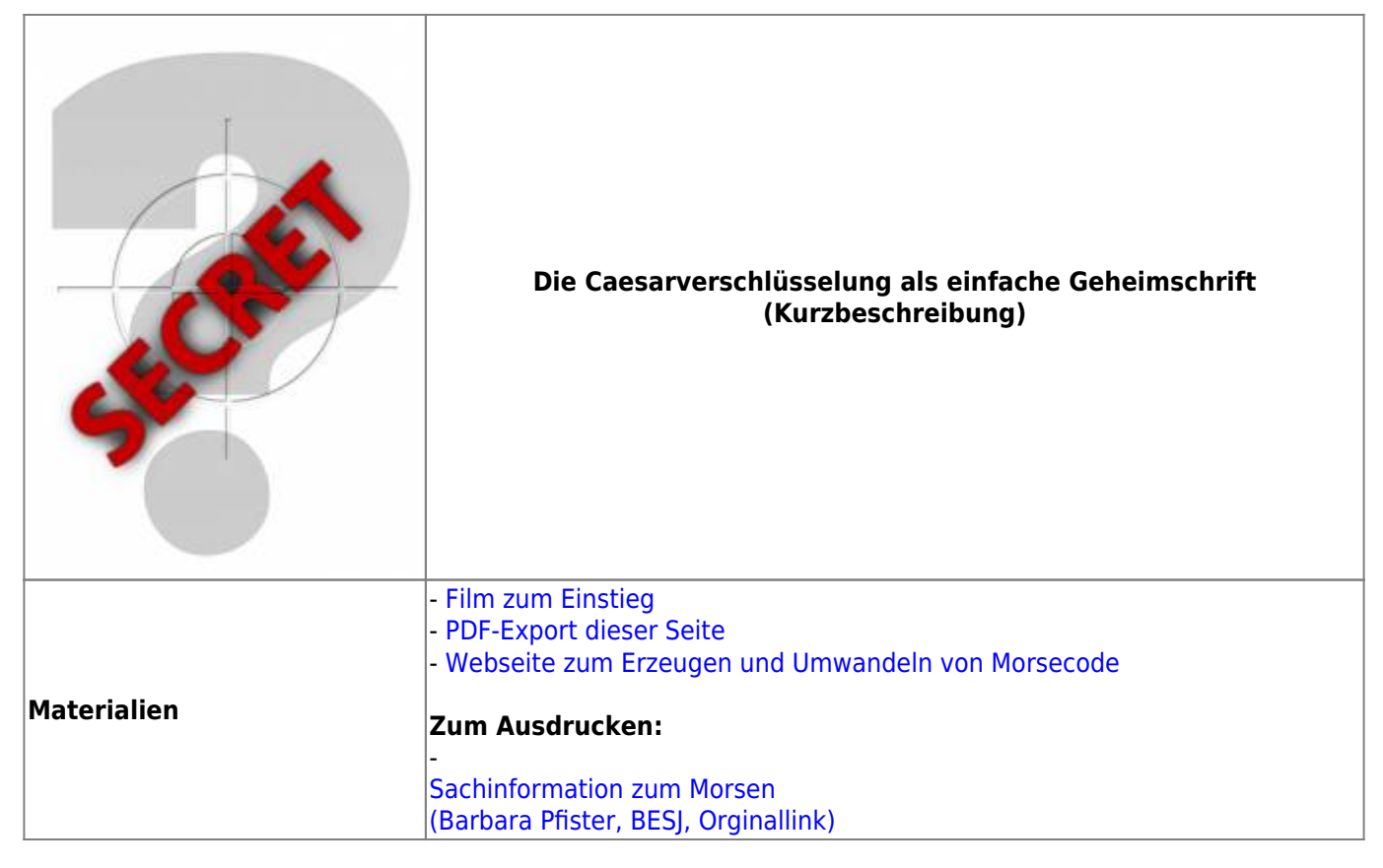

## **Ausführliche Beschreibung**

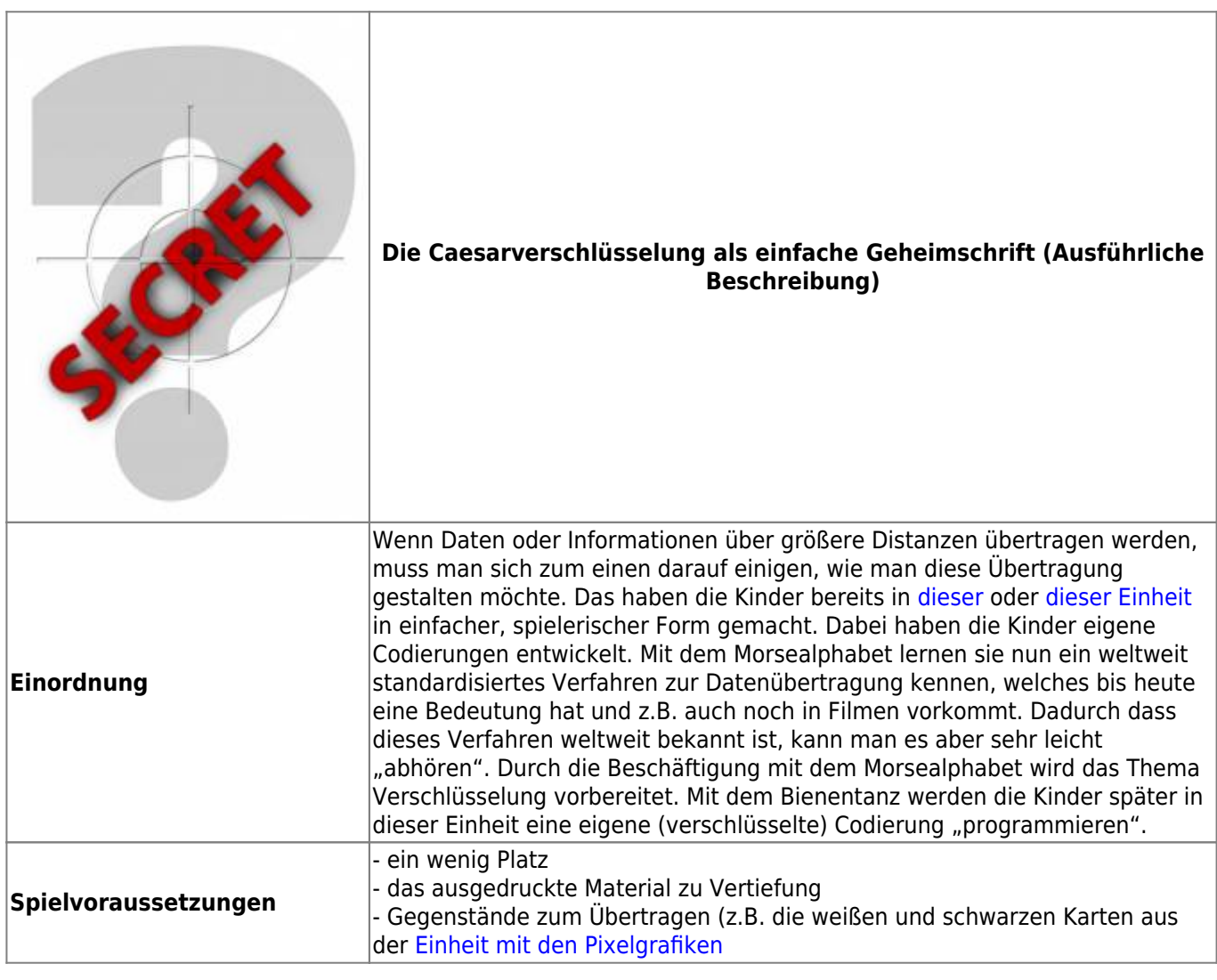

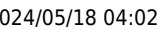

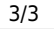

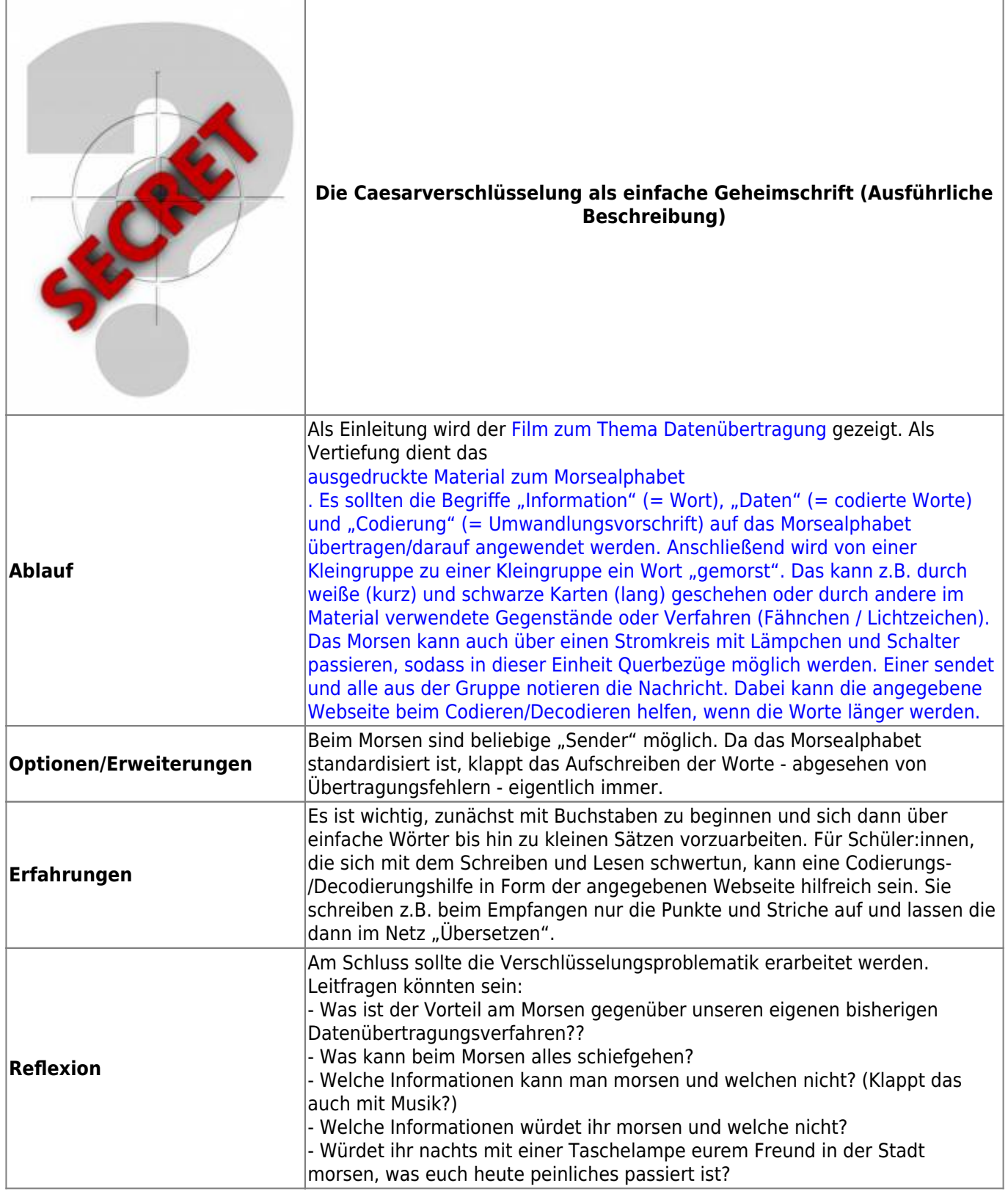

From:

<https://wiki.mzclp.de/>- **Fortbildungswiki des Medienzentrums Cloppenburg**

Permanent link: **<https://wiki.mzclp.de/doku.php?id=material:infgsnds-caesar&rev=1590481460>**

Last update: **2020/05/26 10:24**

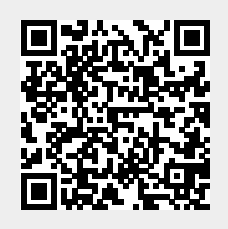